### **הקלטת שיעור ZOOM ושיתוף השיעור**

ניתן להקליט שיעור ZOOM ולאפשר לסטודנטים לצפות בו בלי-מוד במועד מאוחר יותר.

את ההקלטה ניתן לשמור במחשב האישי ולהעלות לVOD של ספיר, לענן שלכם ) Google YouTube ,Dropbox ,Derive וכדומה) או לענן של ZOOM.

את הקישור להקלטה ניתן להוסיף באחת מיחידות הלימוד של הקורס בלי-מוד.

# **הקלטת השיעור**

לאחר התחלת מפגש ב ZOOM יש ללחוץ בתפריט בתחתית המסך על Record.

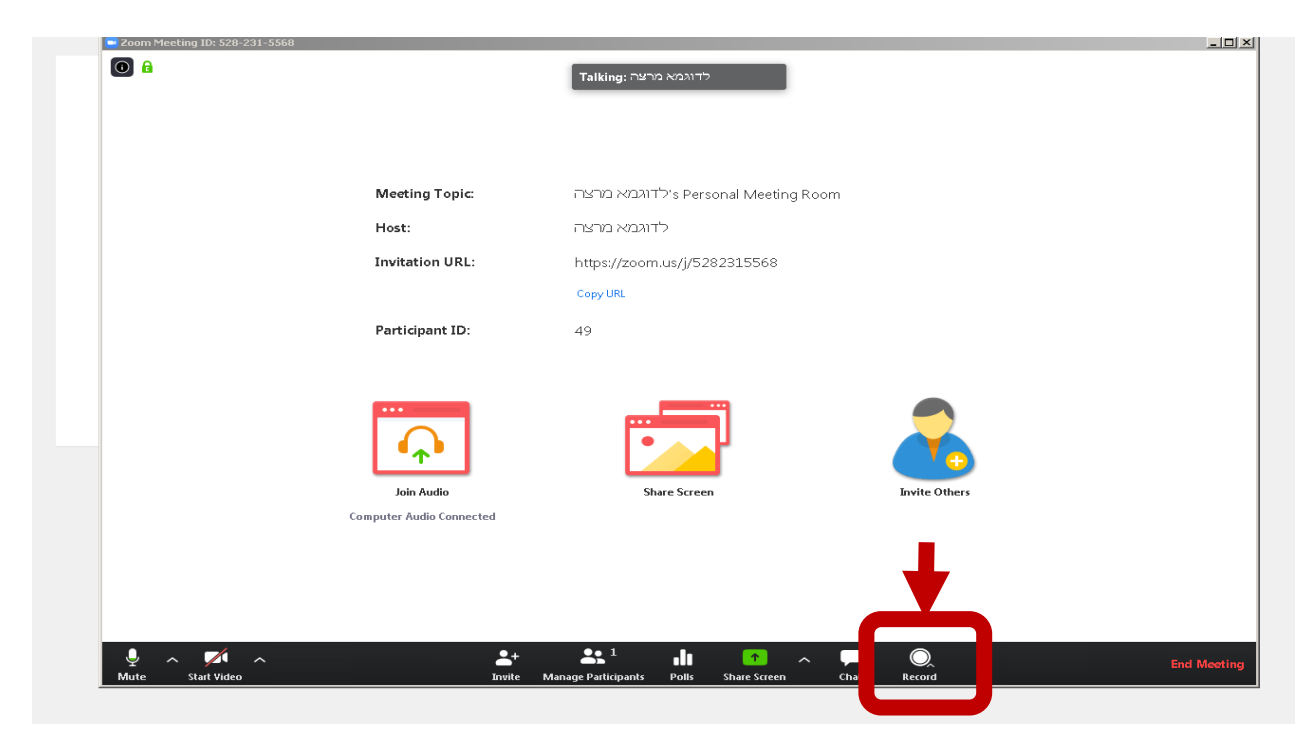

יש לבחור האם לשמור את ההקלטה במחשב או בענן של Zoom

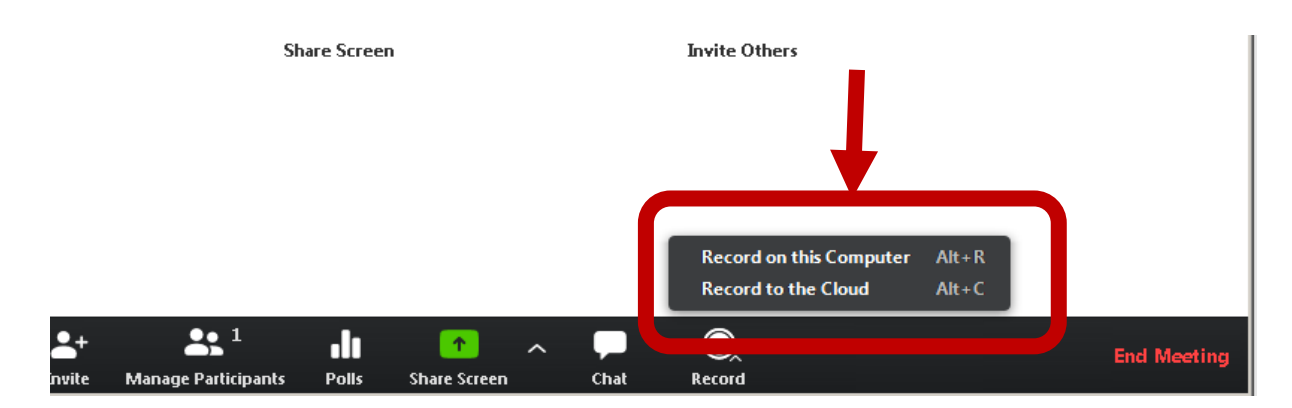

## **שמירת ההקלטה במחשב האישי.**

יש לבחור על שמירה במחשב. בחלק העליון של מסך השיעור ניתן לראות שמתבצעת הקלטה.

סיום ההקלטה יתבצע בסיום הפגישה או כאשר תלחצו על לחצן סיום הקלטה . ההקלטה תישמר בתיקיית ZOOM במחשב.

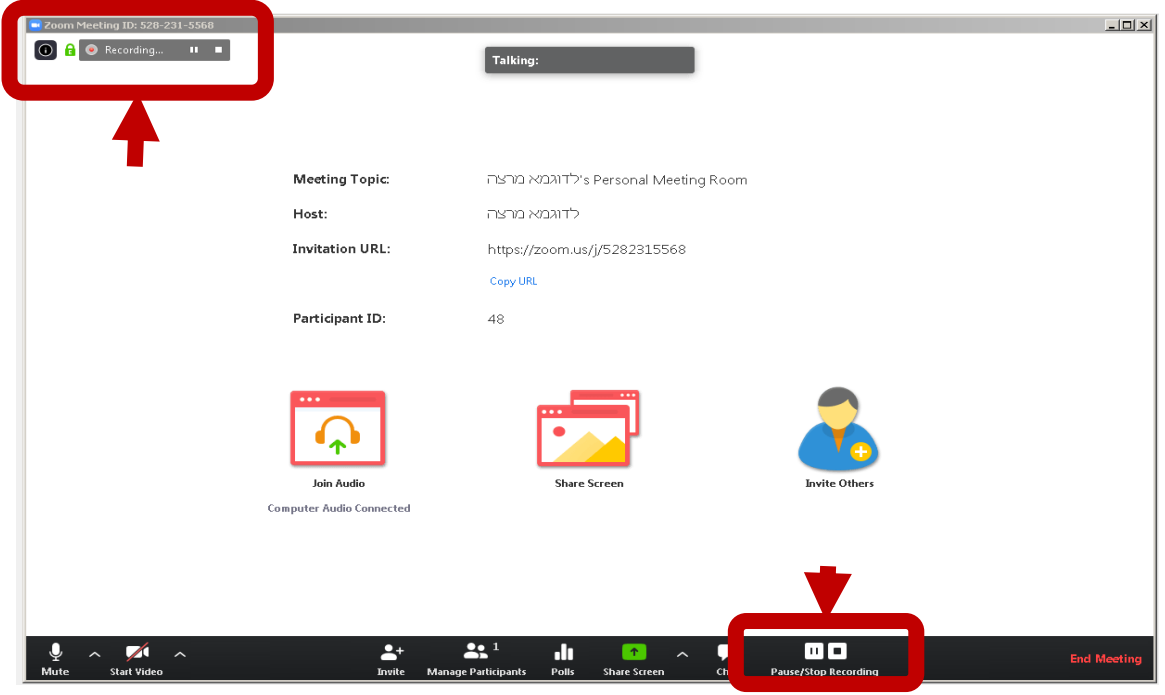

כדי להעלות לענן יש לבחור את הקובץ מסוג 4MP מתיקיית ZOOM לפי תאריך הפגישה.

# **שמירת ההקלטה בענן של ZOOM**

יש לבחור על שמירה בענן . בחלק העליון של מסך השיעור ניתן לראות שמתבצעת הקלטה.

סיום ההקלטה יתבצע בסיום הפגישה או כאשר תלחצו על לחצן סיום הקלטה . ההקלטה תישמר בZOOM.

יש לבחור בקובץ בשם Recording שאותו ניתן להוריד למחשב האישי, או לשתף אותו.

### יש ללחוץ על השיעור שרוצים לפרסם

שיעור מקוון – חיבור מרצה

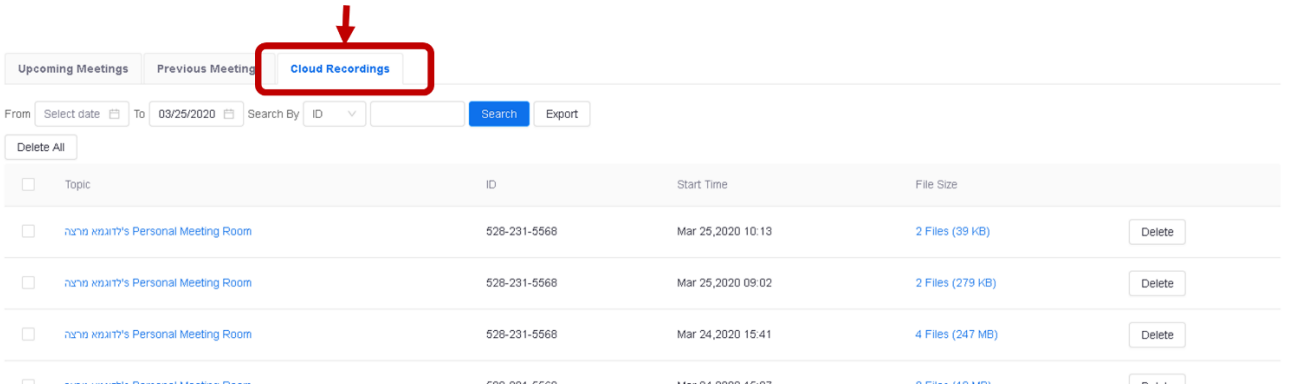

לבחור ב Recordings Cloud שם מופיעות כל ההקלטות של השיעורים שבוצעו.

במסך הראשי יש ללחוץ על All My Zoom Meetings/Recordings

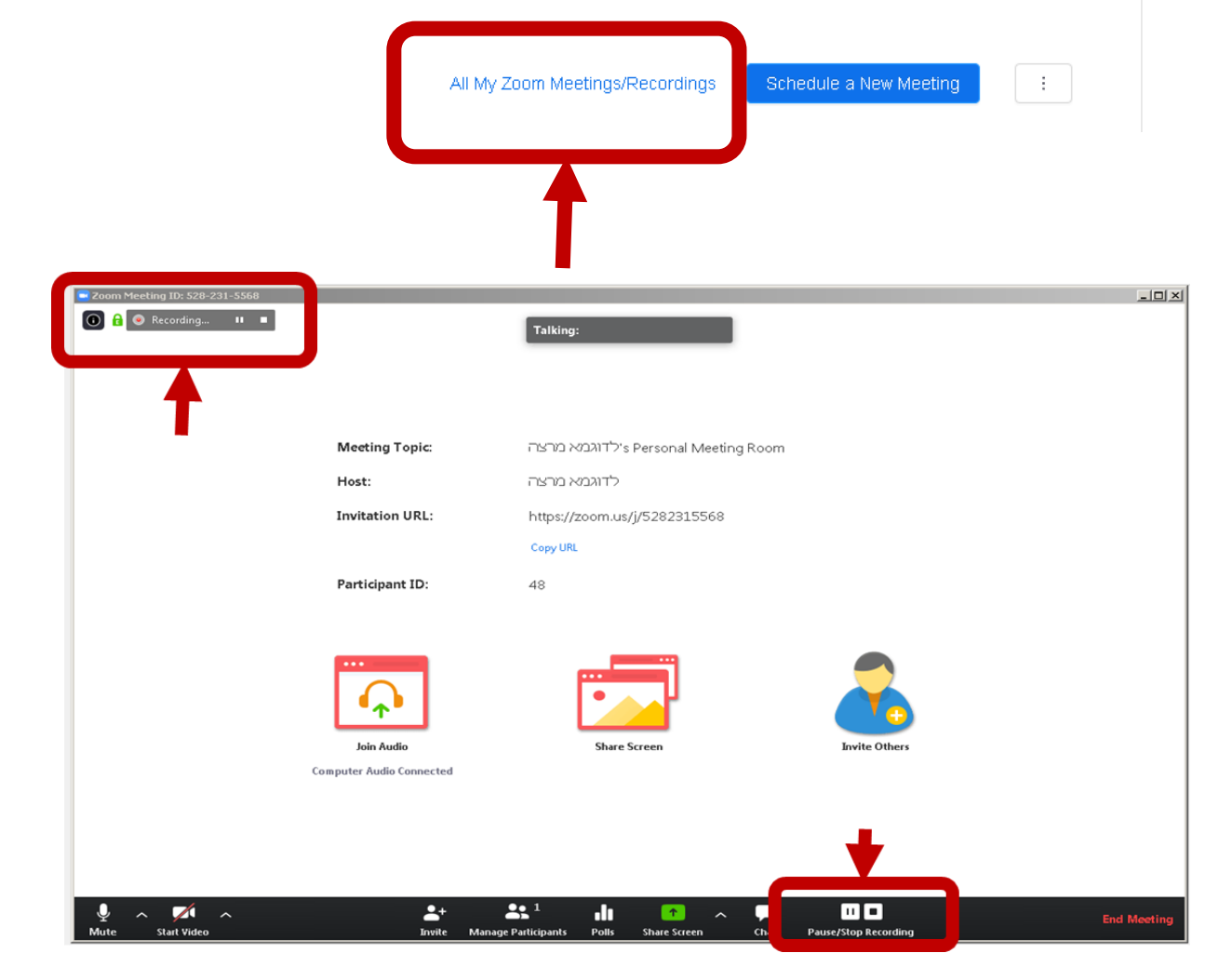

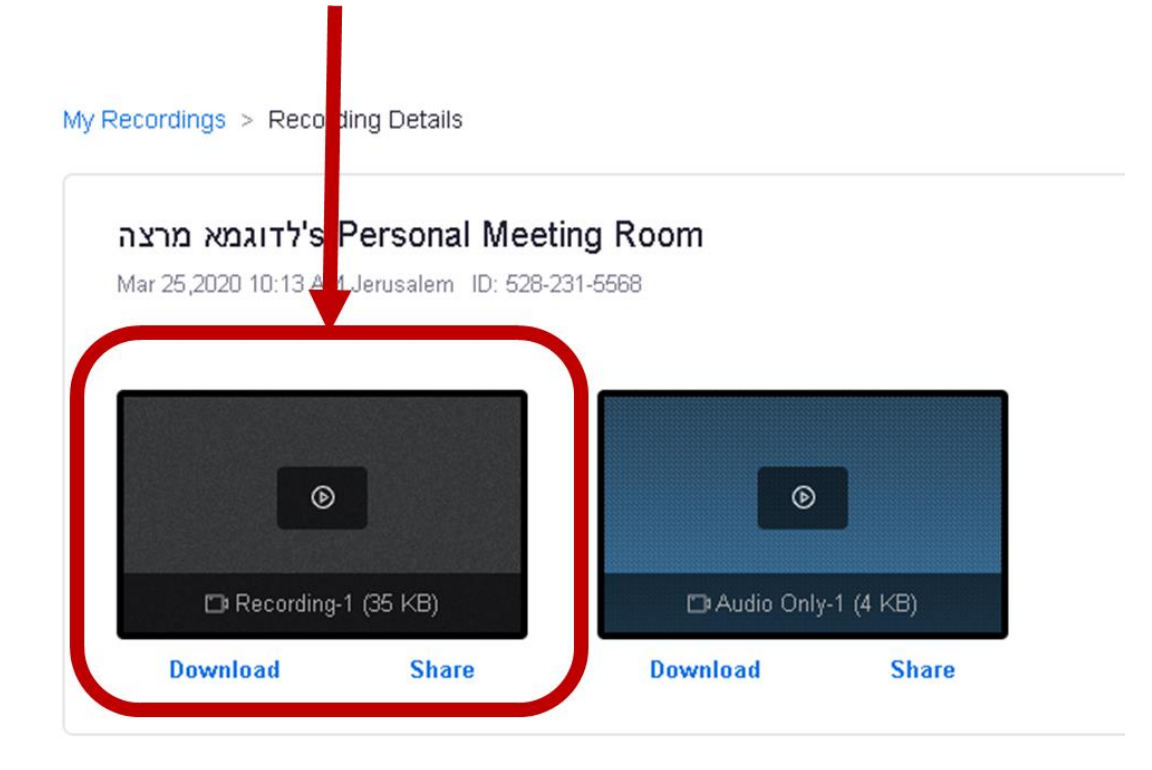

## בלחיצה על שיתוף )Share )יפתח חלון. יש ללחוץ על Copy

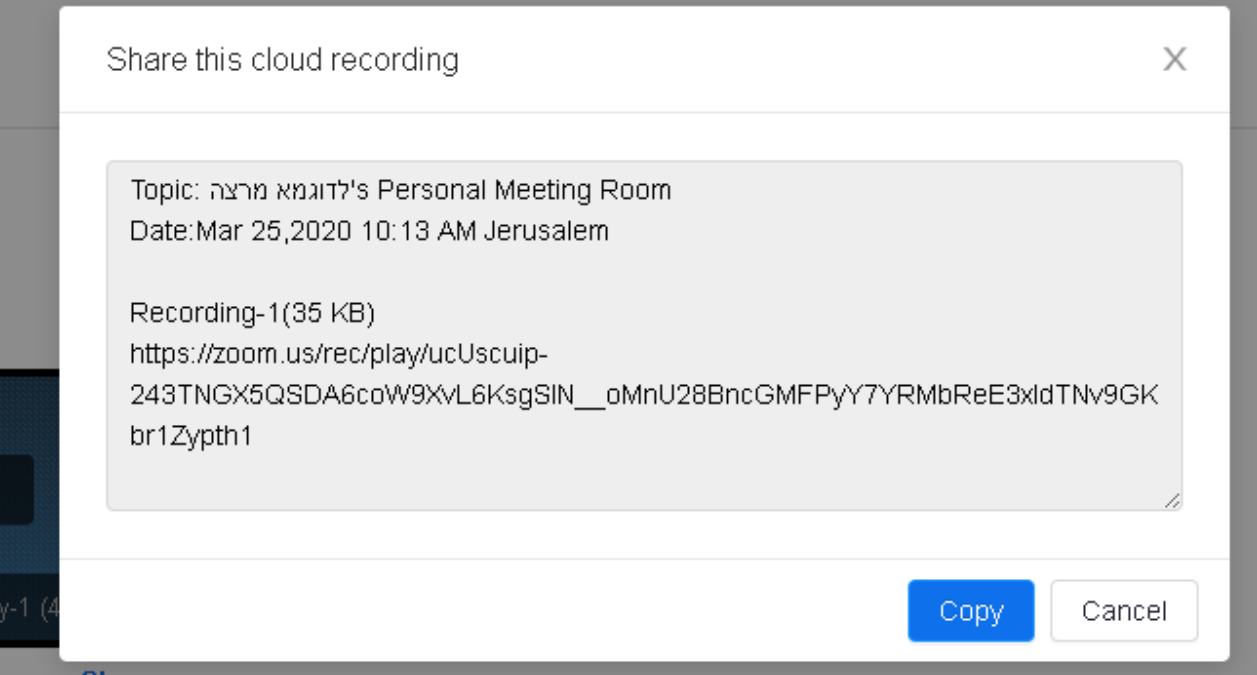

להעתיק את המלל לקובץ וורד או קובץ שמאפשר עריכת טקסט

s Personal Meeting Room'מרצה לדוגמא :Topic

Date:Mar 25,2020 10:13 AM Jerusalem

#### (Recording-1(35 KB

[https://zoom.us/rec/play/ucUscuip-](https://zoom.us/rec/play/ucUscuip-243TNGX5QSDA6coW9XvL6KsgSlN__oMnU28BncGMFPyY7YRMbReE3xldTNv9GKbr1Zypth1)[243TNGX5QSDA6coW9XvL6KsgSlN\\_\\_oMnU28BncGMFPyY7YRMbReE3xldTNv9GKbr](https://zoom.us/rec/play/ucUscuip-243TNGX5QSDA6coW9XvL6KsgSlN__oMnU28BncGMFPyY7YRMbReE3xldTNv9GKbr1Zypth1) [1Zypth1](https://zoom.us/rec/play/ucUscuip-243TNGX5QSDA6coW9XvL6KsgSlN__oMnU28BncGMFPyY7YRMbReE3xldTNv9GKbr1Zypth1)

יש להעתיק רק את הקישור .

ביחידת הלימוד בקורס בלי-מוד יש להוסיף משאב של קישור. ולהזין שם את הקישור שהועתק. יש ללחוץ על שמירת שינויים וחזרה לקורס

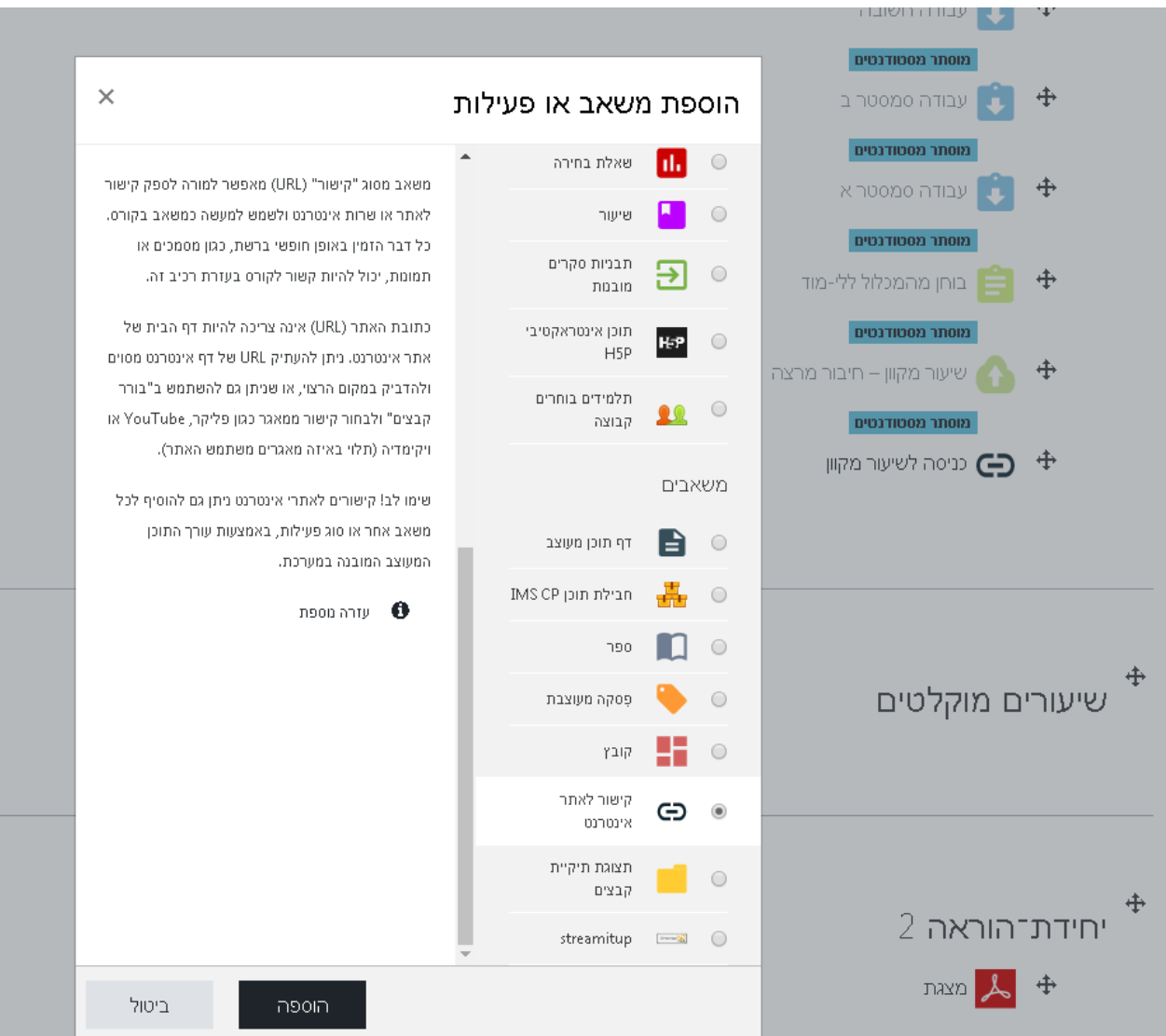

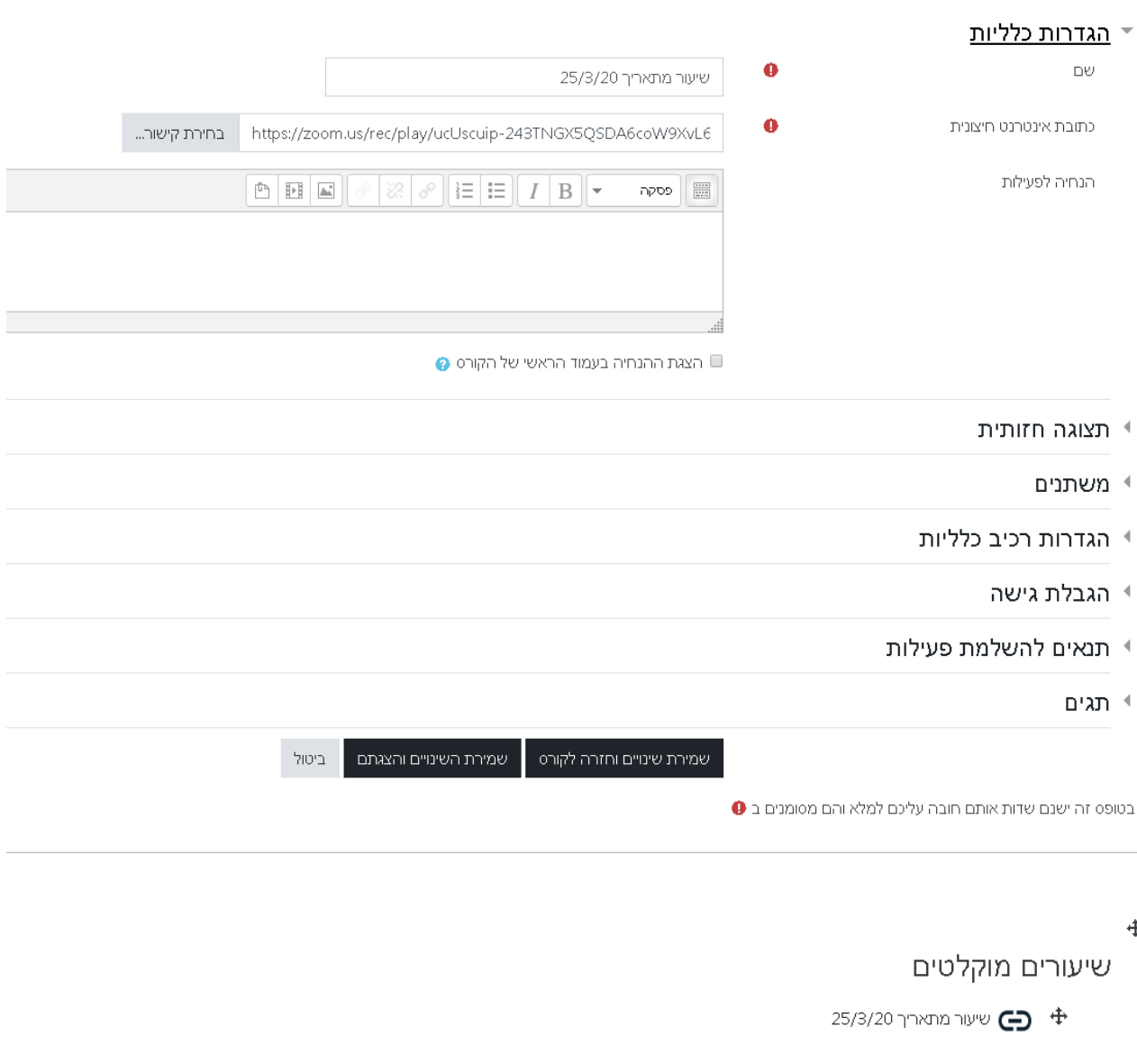

# ⊛ הוספת קישור לאתר אינטרנט ל- שיעורים מוקלטים